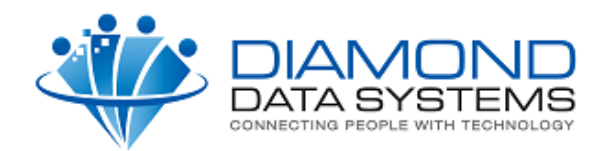

## **Information to Submit to Diamond Data Systems**

## **Part I - The FTP Site**

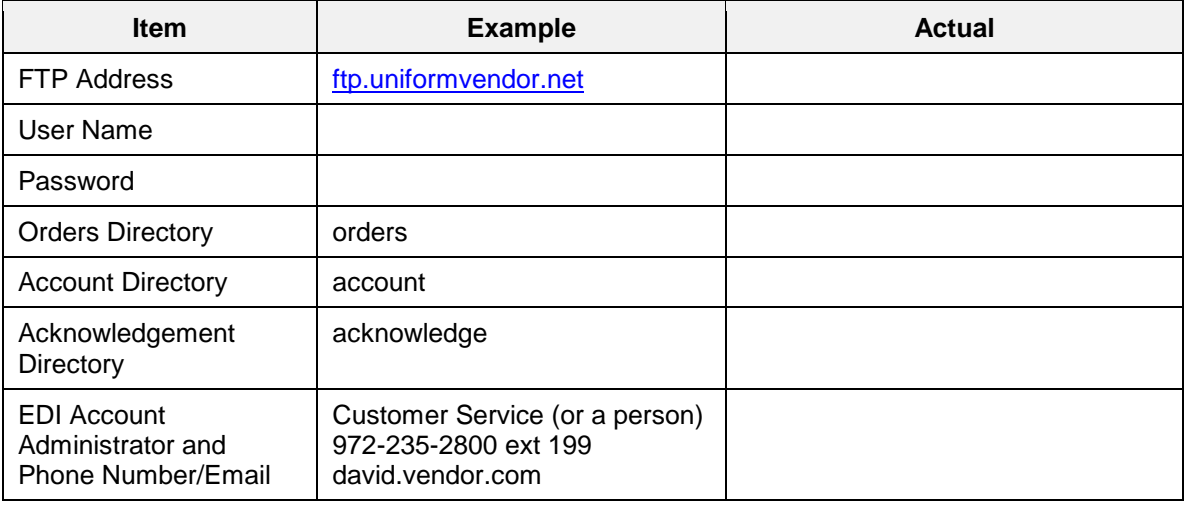

## **Part II - EDI Order Specifications Supported by Vendor**

Please indicate below if you do or do not support the following EDI specifications. For functional items you do not support, The Uniform Solution will warn the user and require the PO be changed before sending the order.

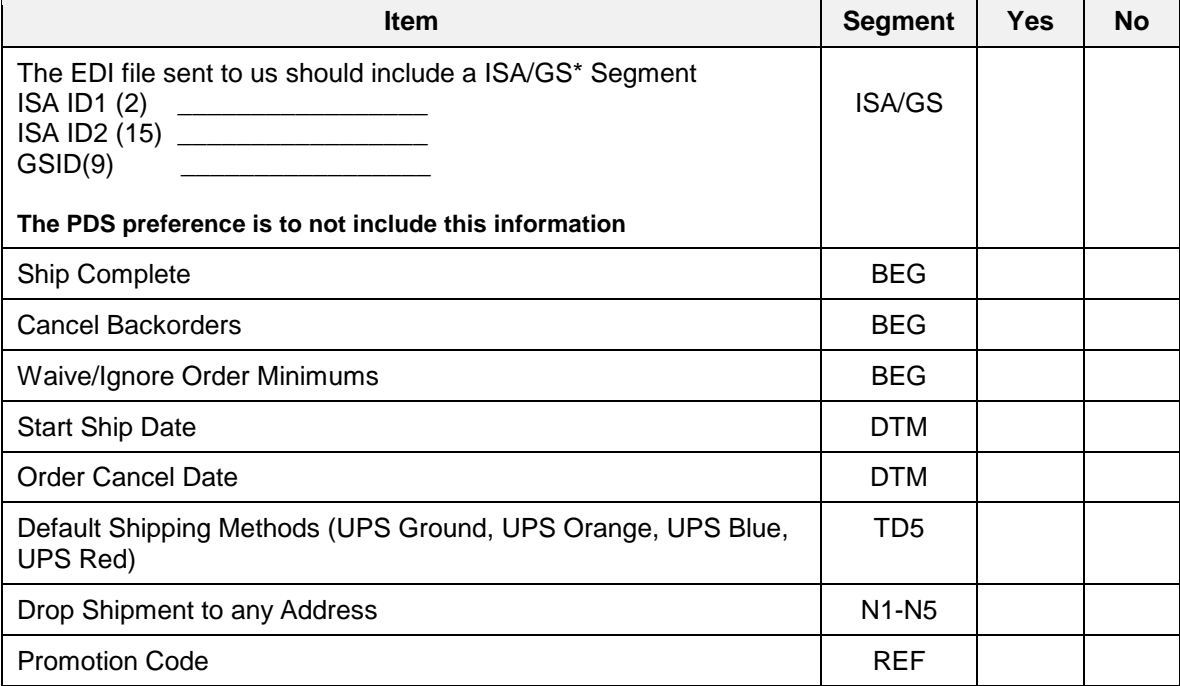